## Procedura di rinnovo

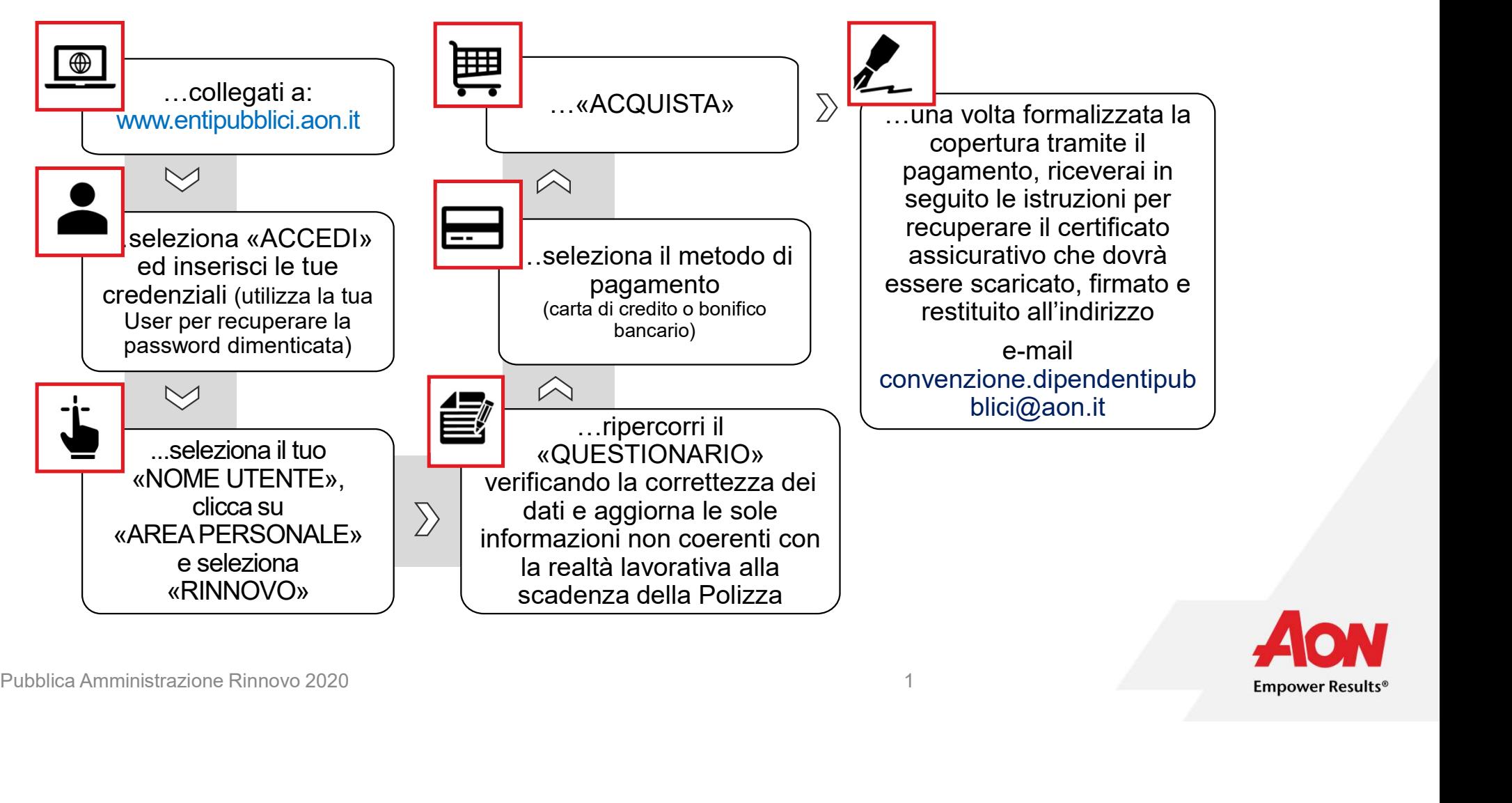